## T1-3 - More HTML/CSS Exercises (FreeCodeCamp) Part 3 of 3

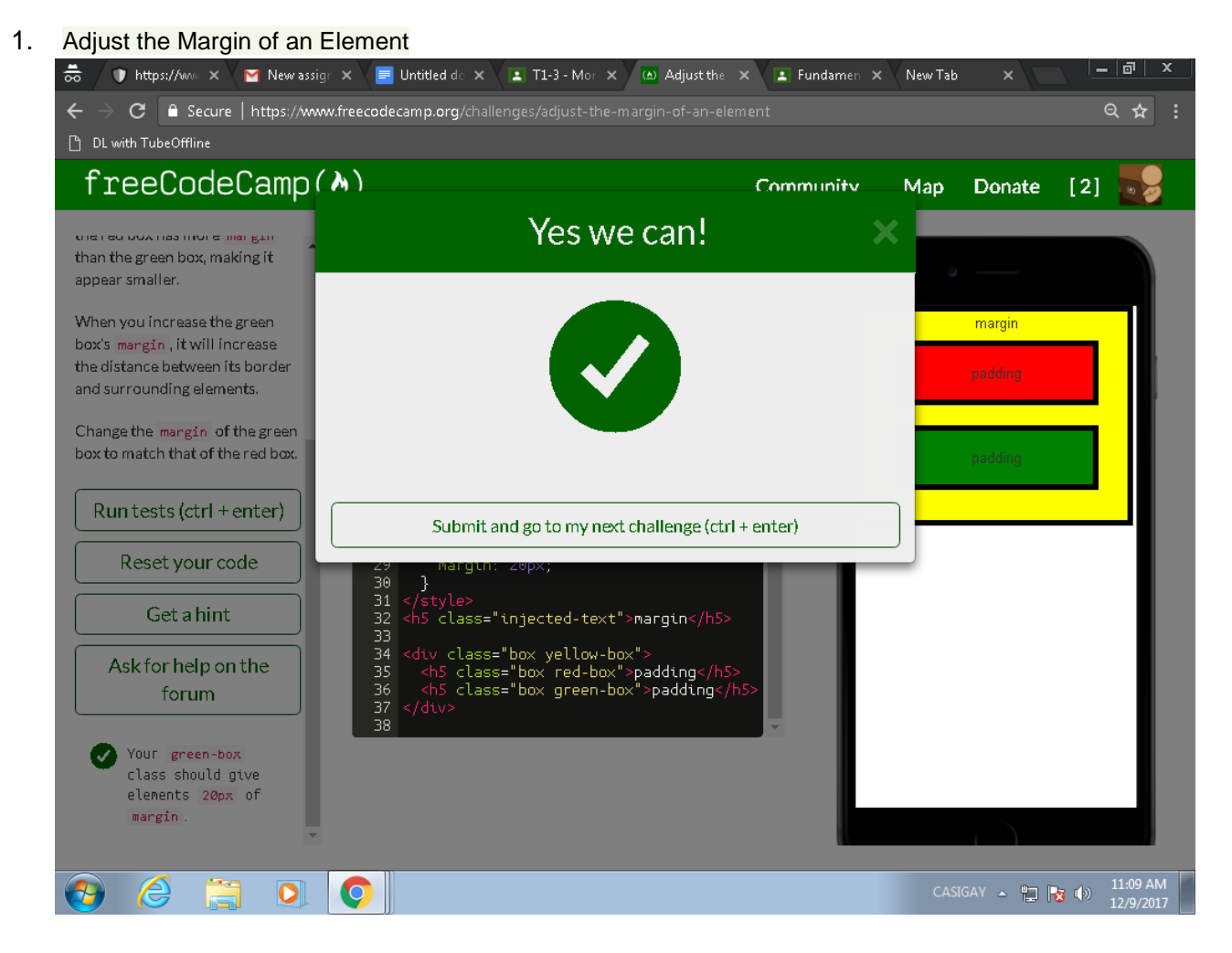

2. Add a Negative Margin to an Element

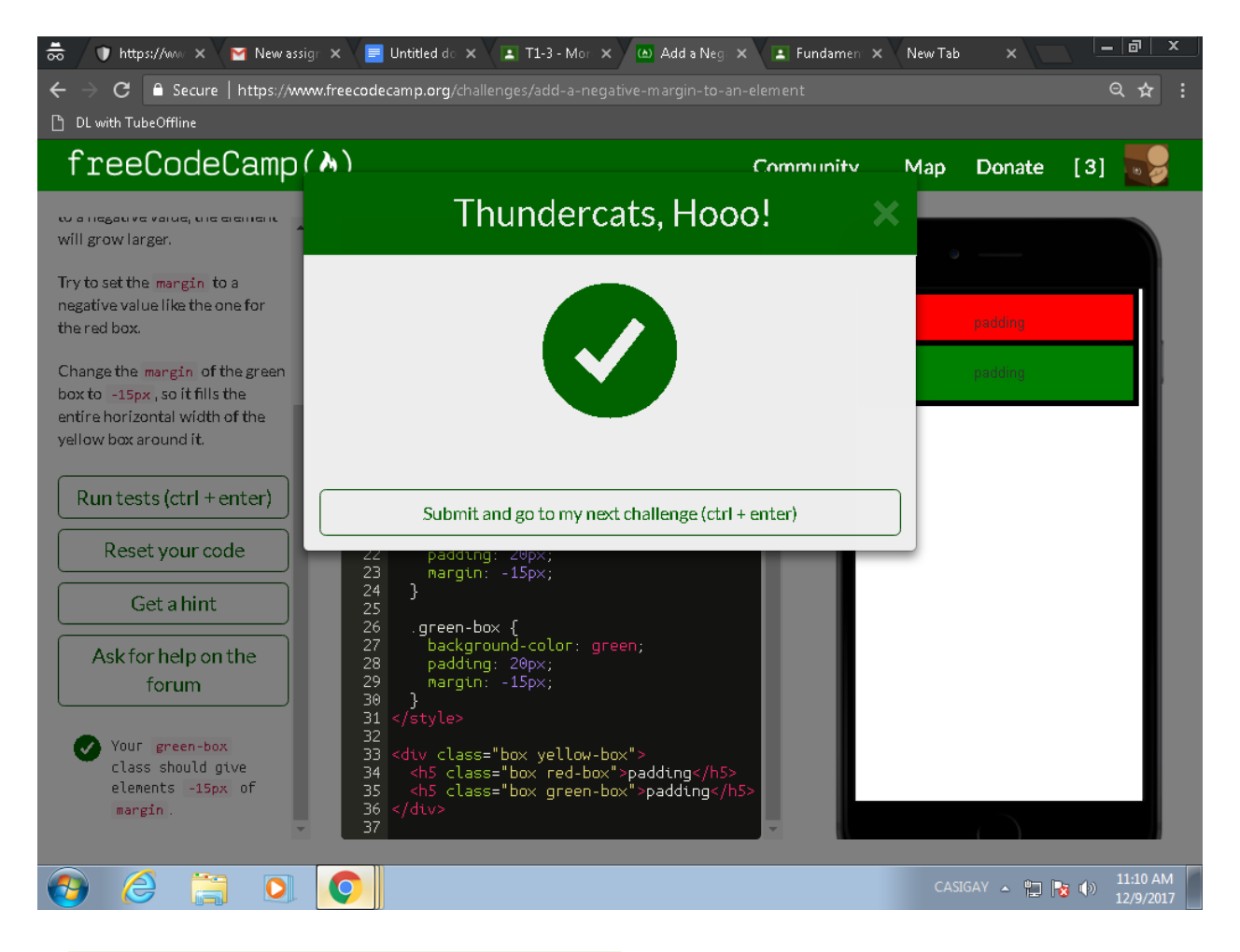

3. Add Different Padding to Each Side of an Element

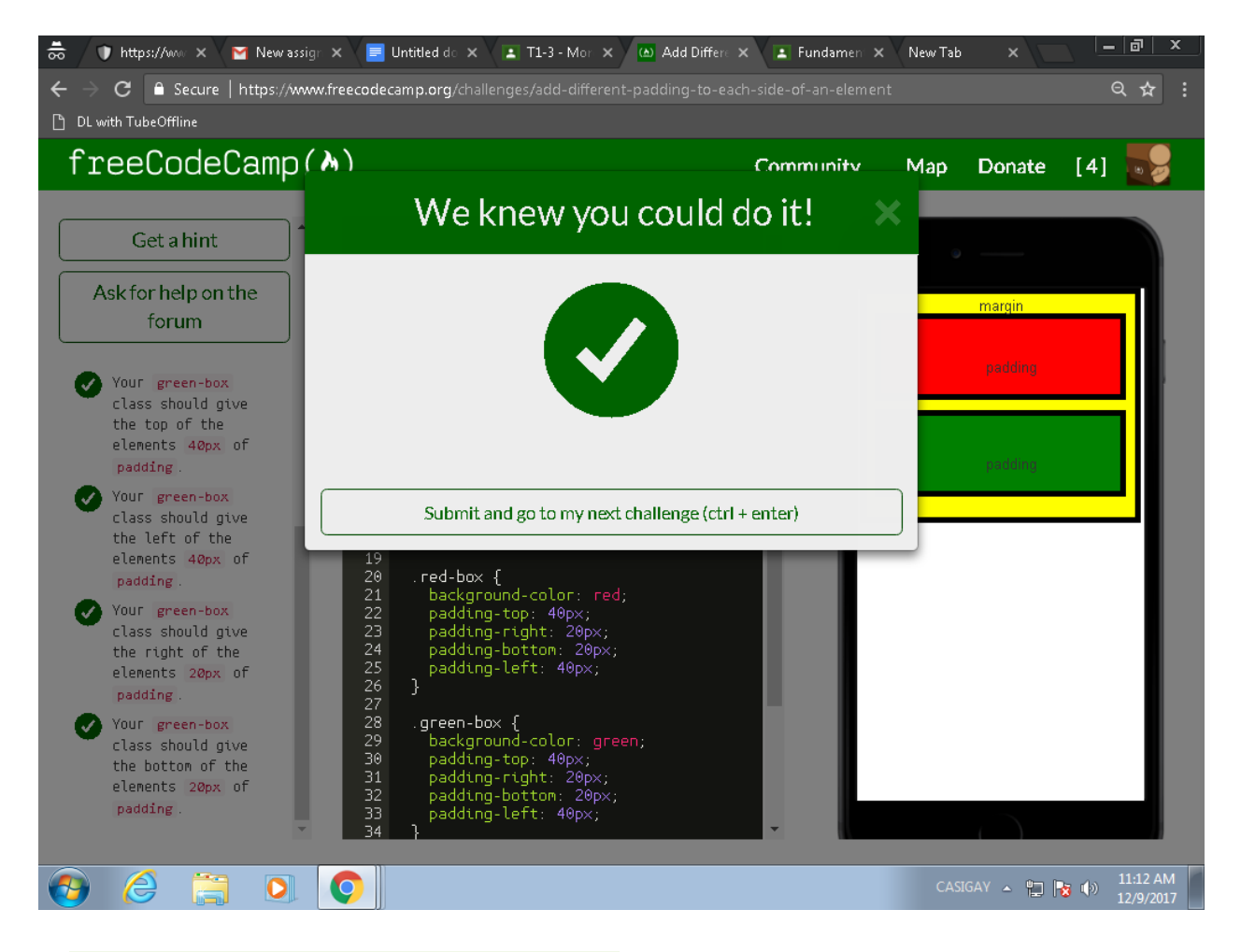

4. Add Different Margins to Each Side of an Element

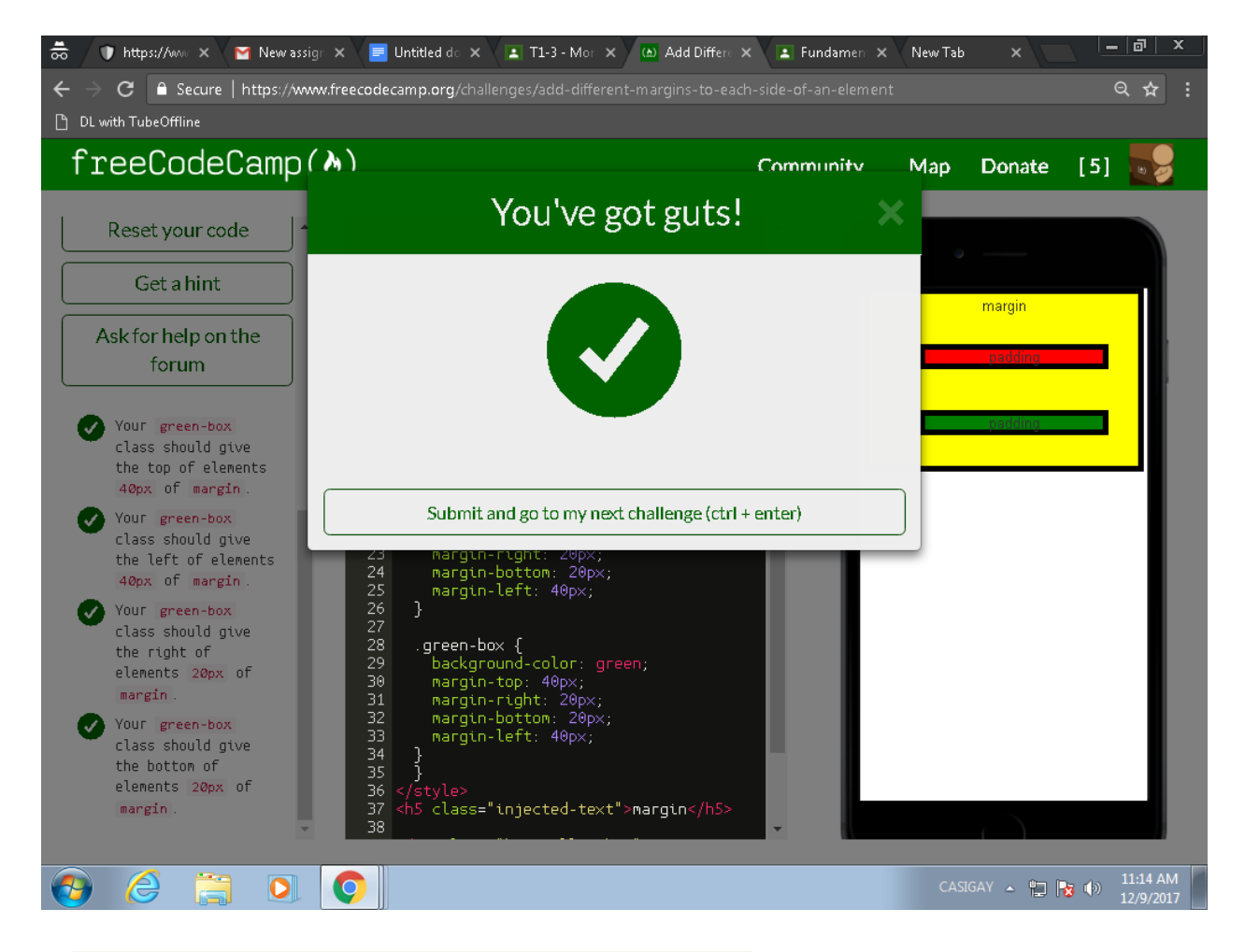

5. Use Clockwise Notation to Specify the Padding of an Element

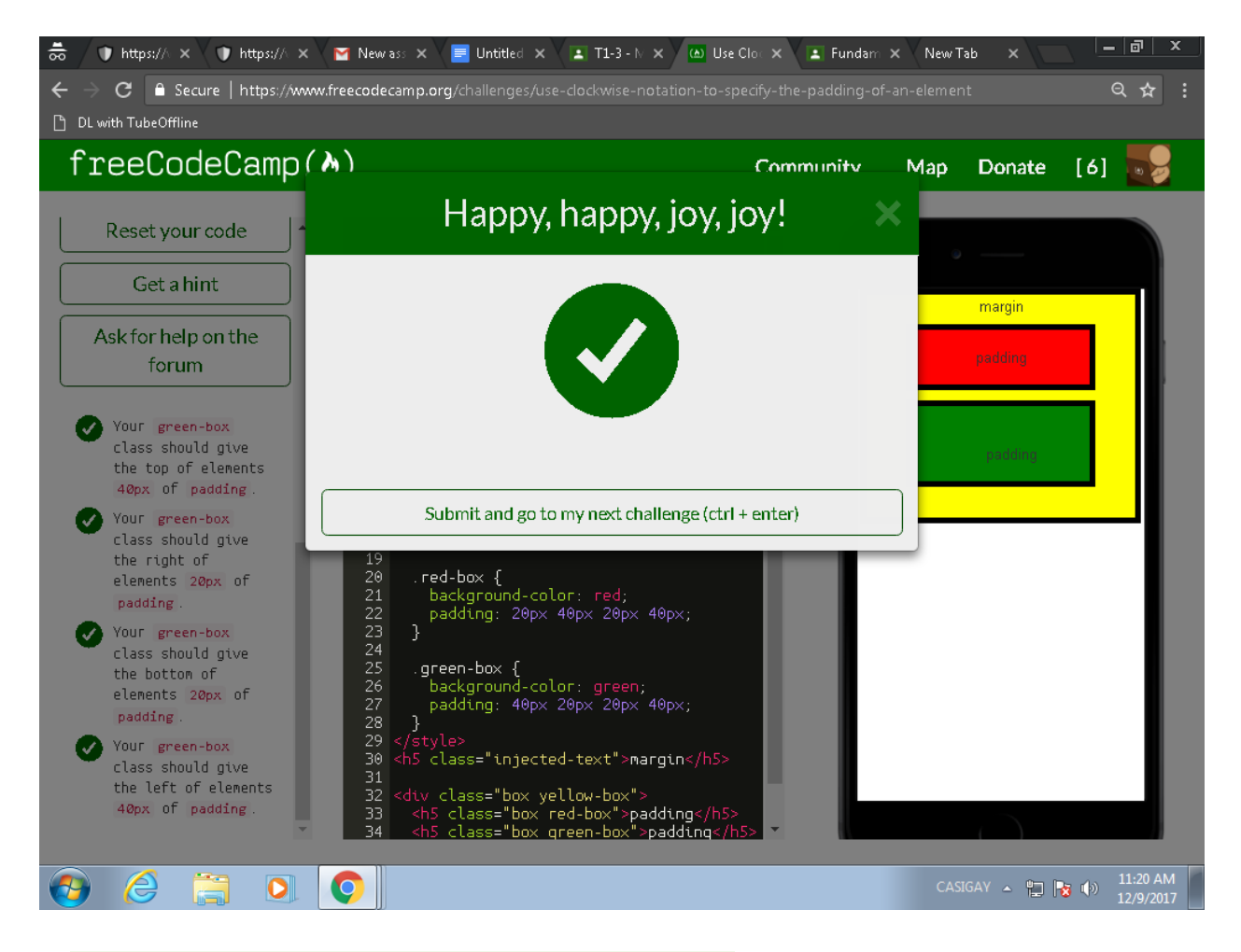

6. Use Clockwise Notation to Specify the Margin of an Element

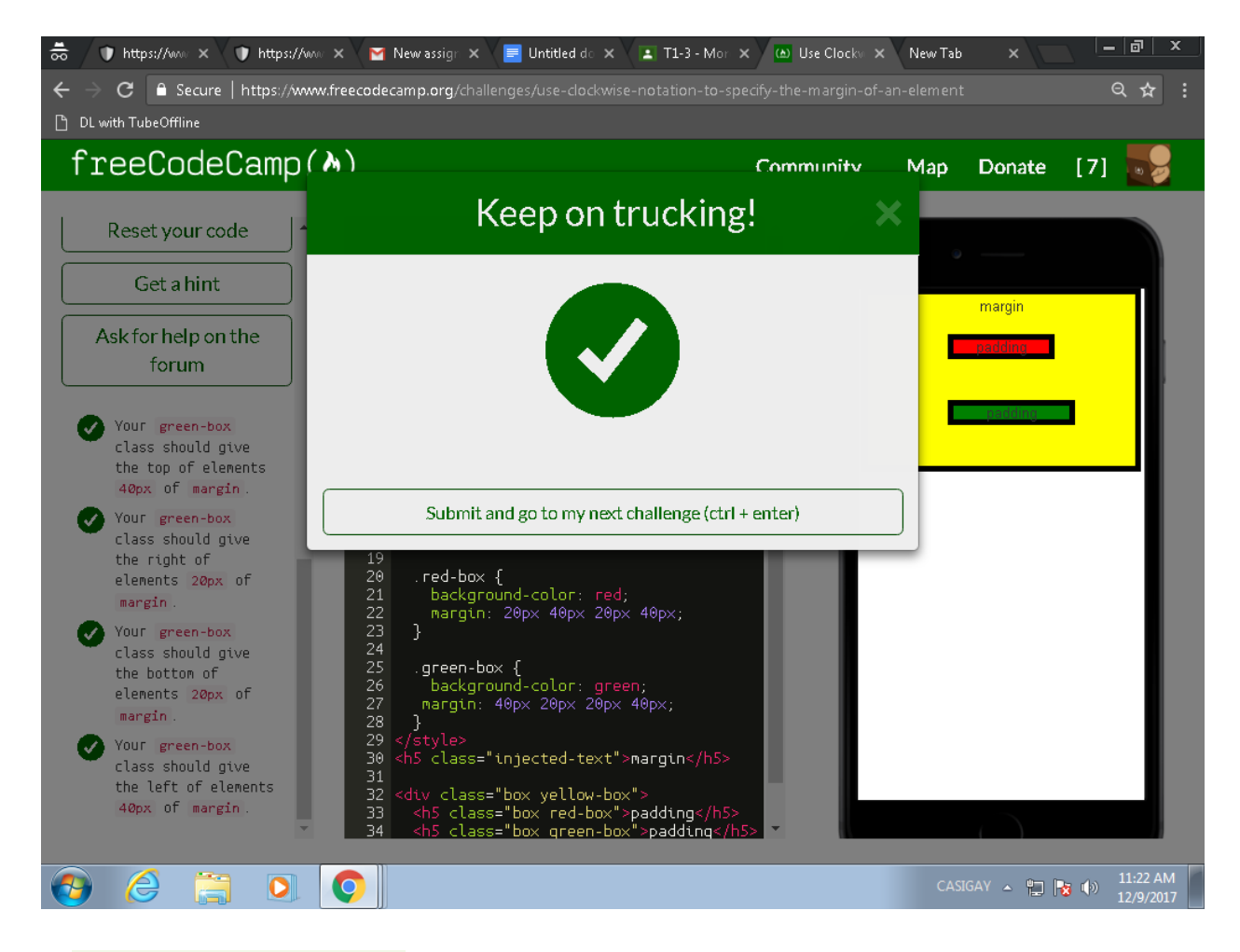

### 7. Style the HTML Body Element

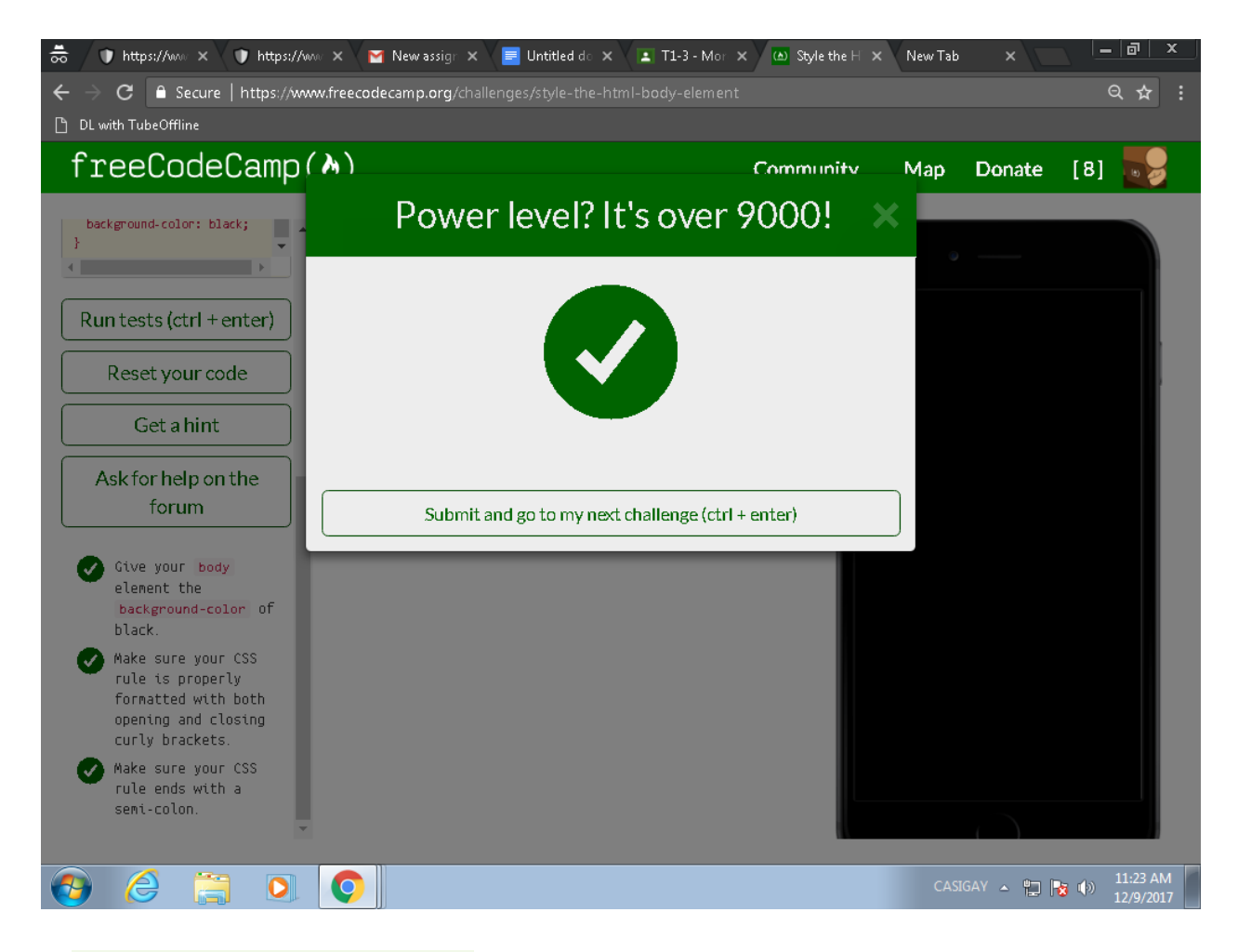

8. Inherit Styles from the Body Element

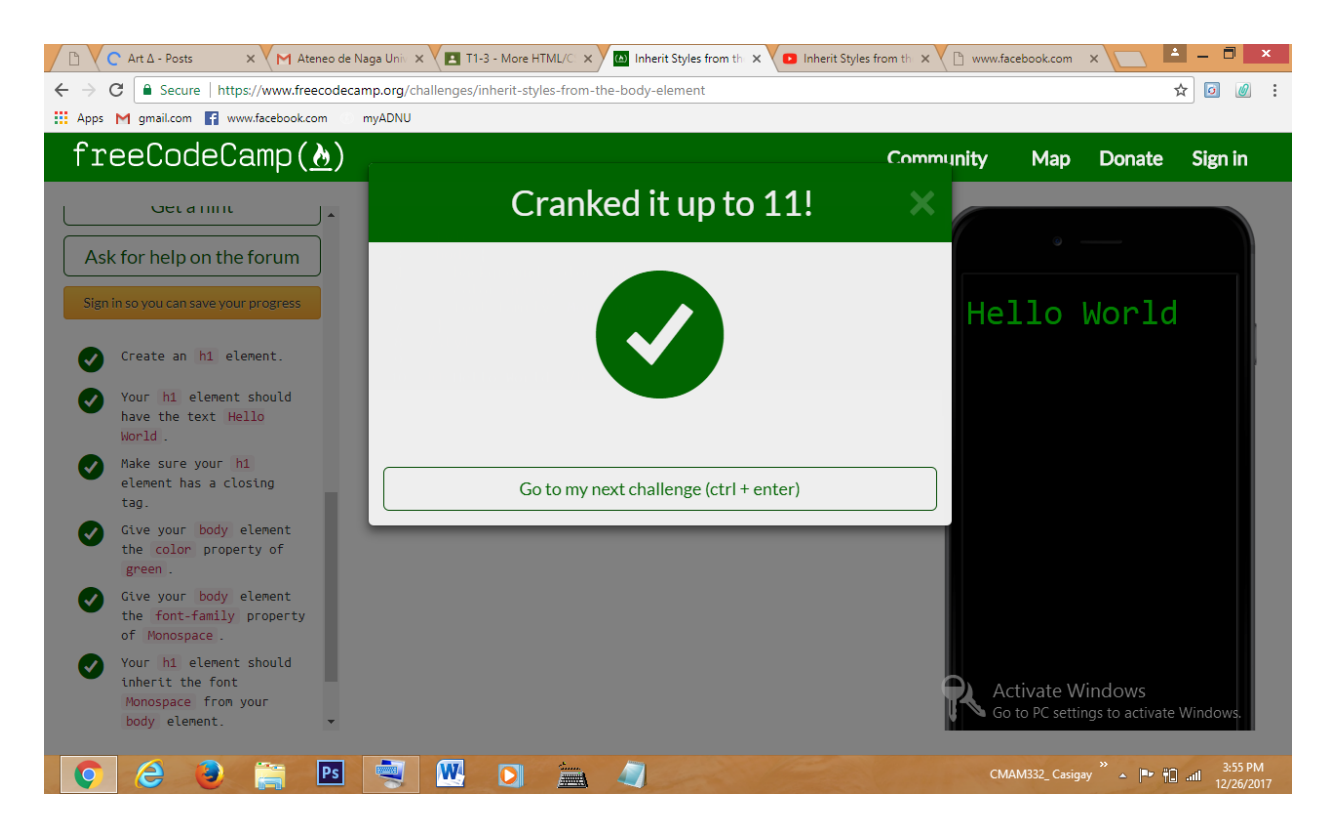

#### 9 - Prioritize One Style Over Another

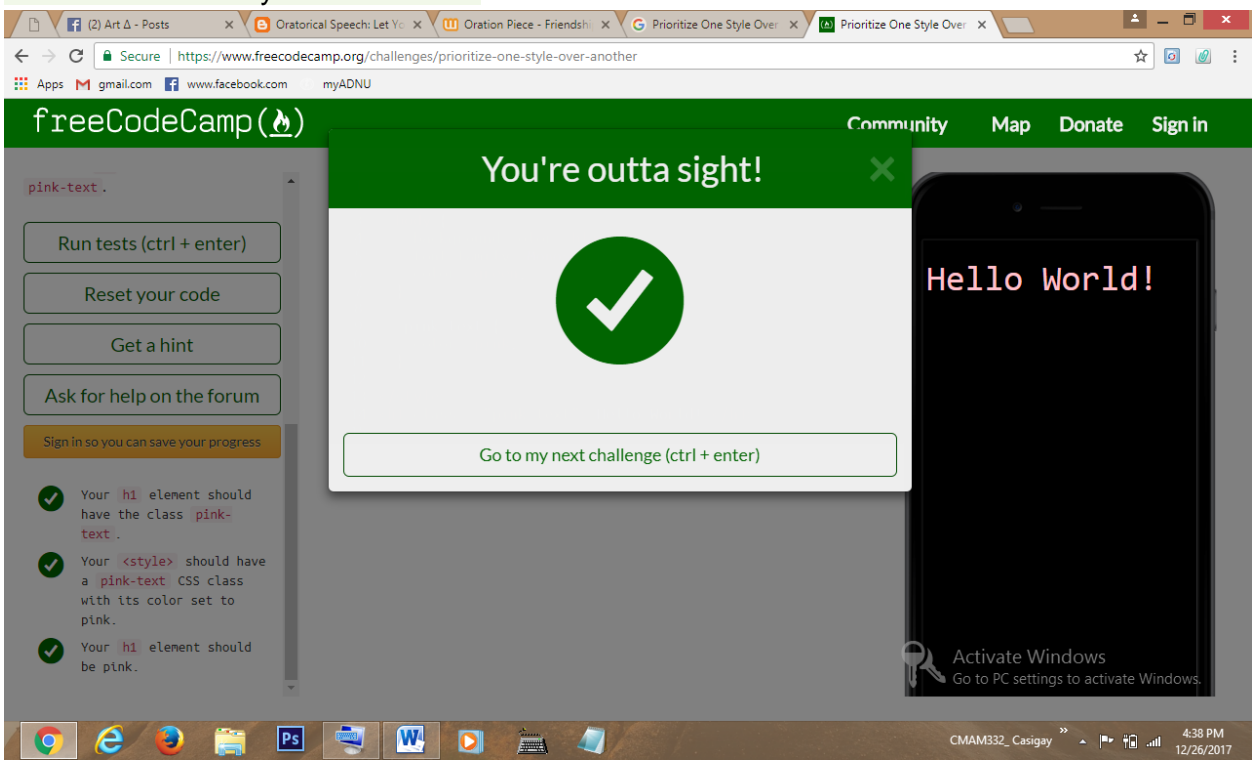

10 - Override Styles in Subsequent CSS

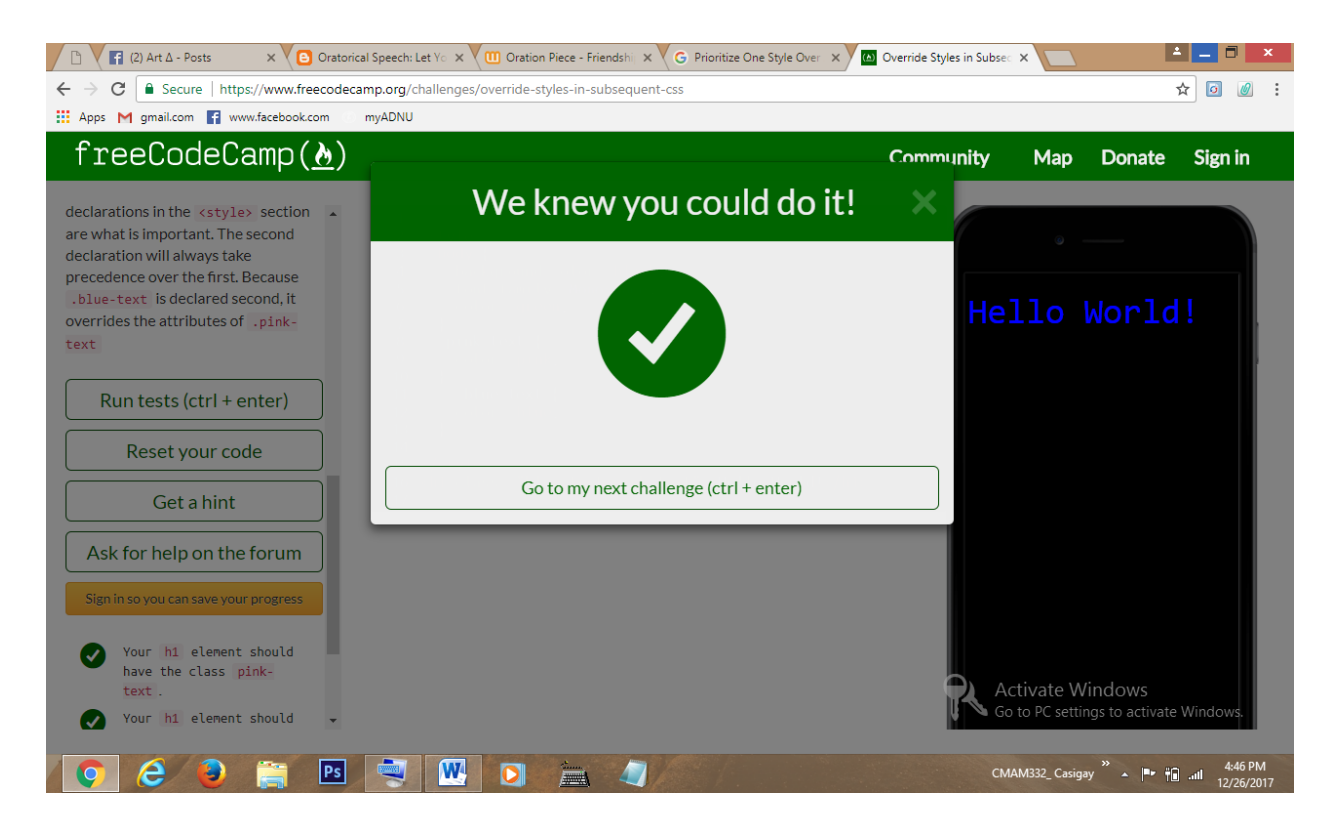

#### 11 - Override Class Declarations by Styling ID Attributes

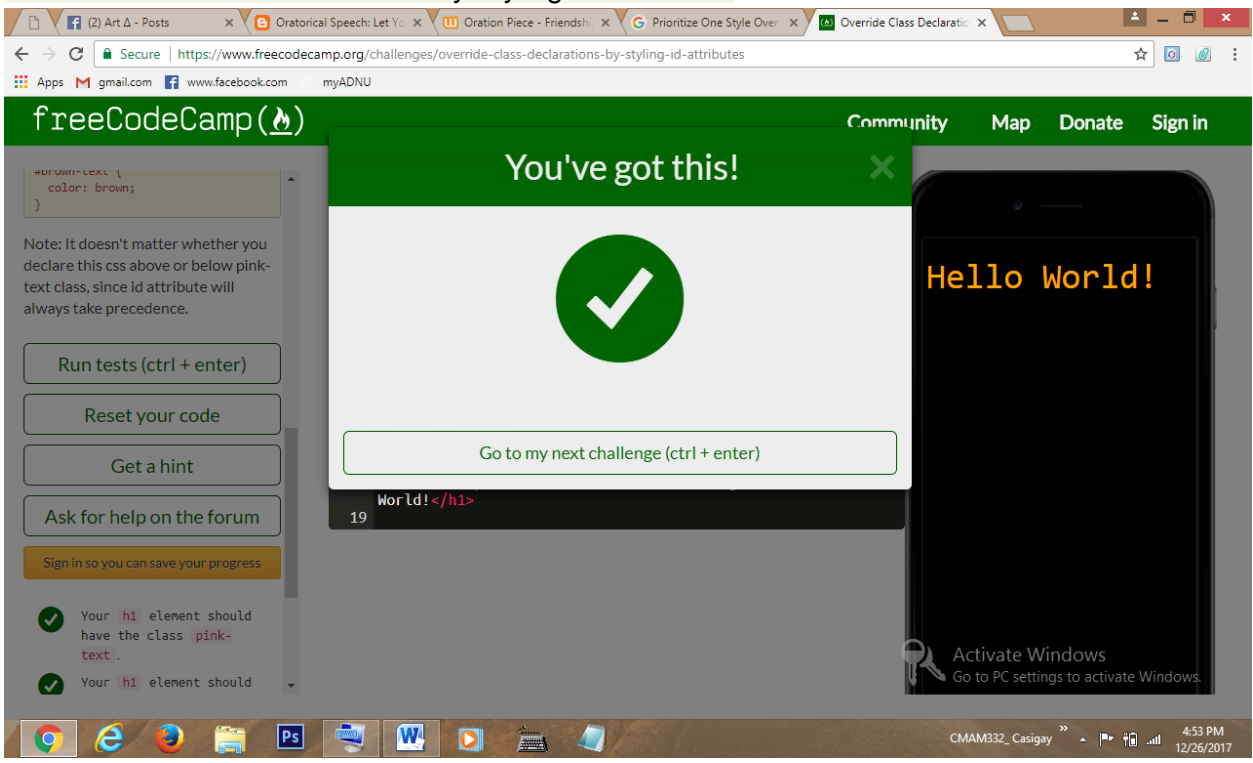

### 12 - Override Class Declarations with Inline Styles

Angela Mae Casigay December 26, 2017

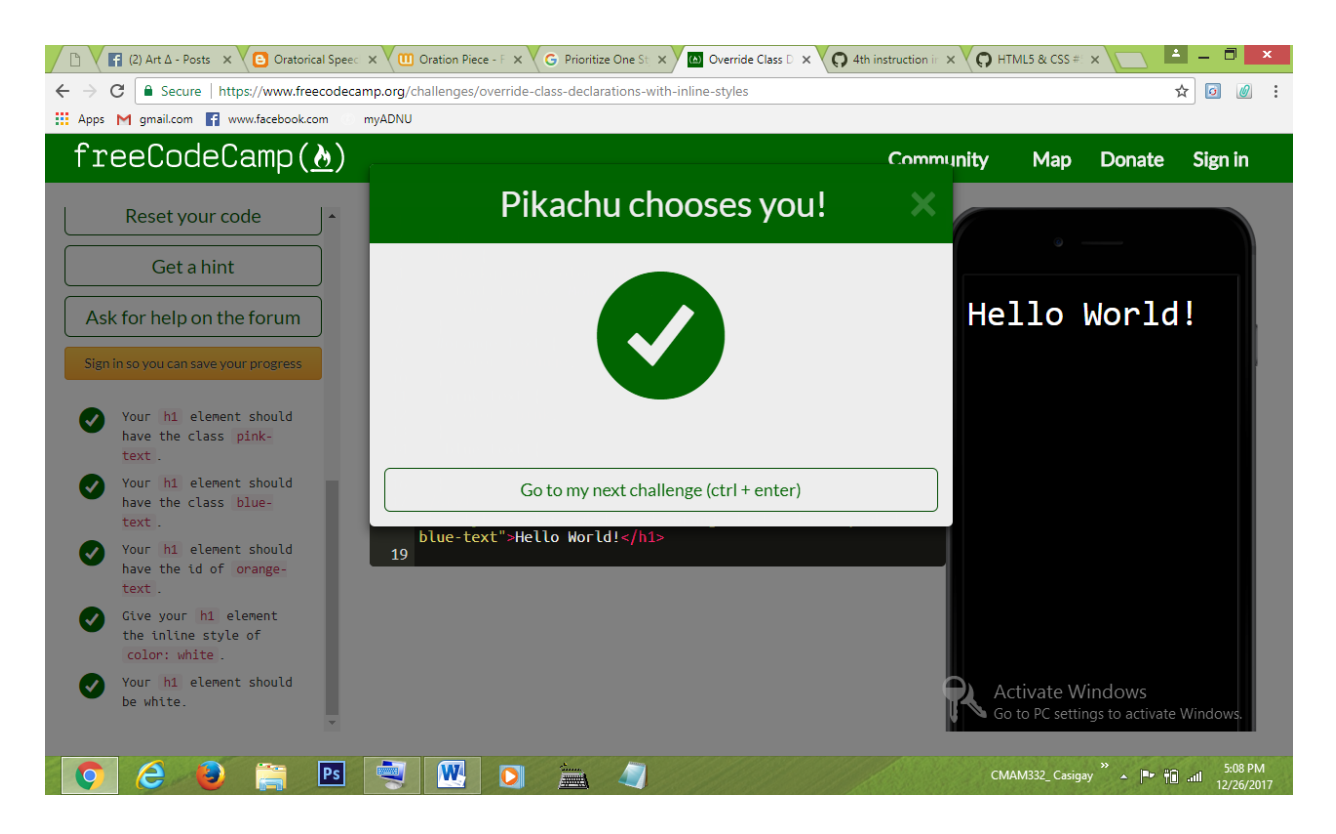

#### 13 - Override All Other Styles by using Important

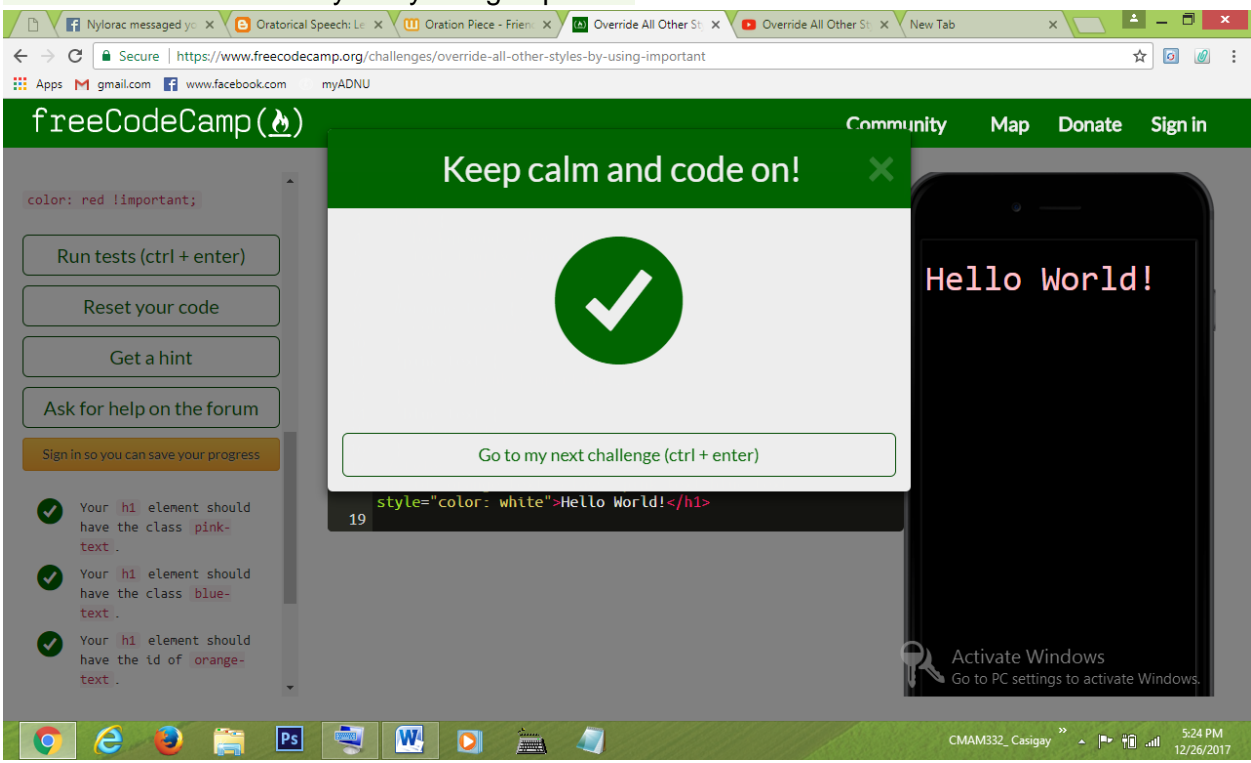

### 14 - Use Hex Code for Specific Colors

Angela Mae Casigay December 26, 2017

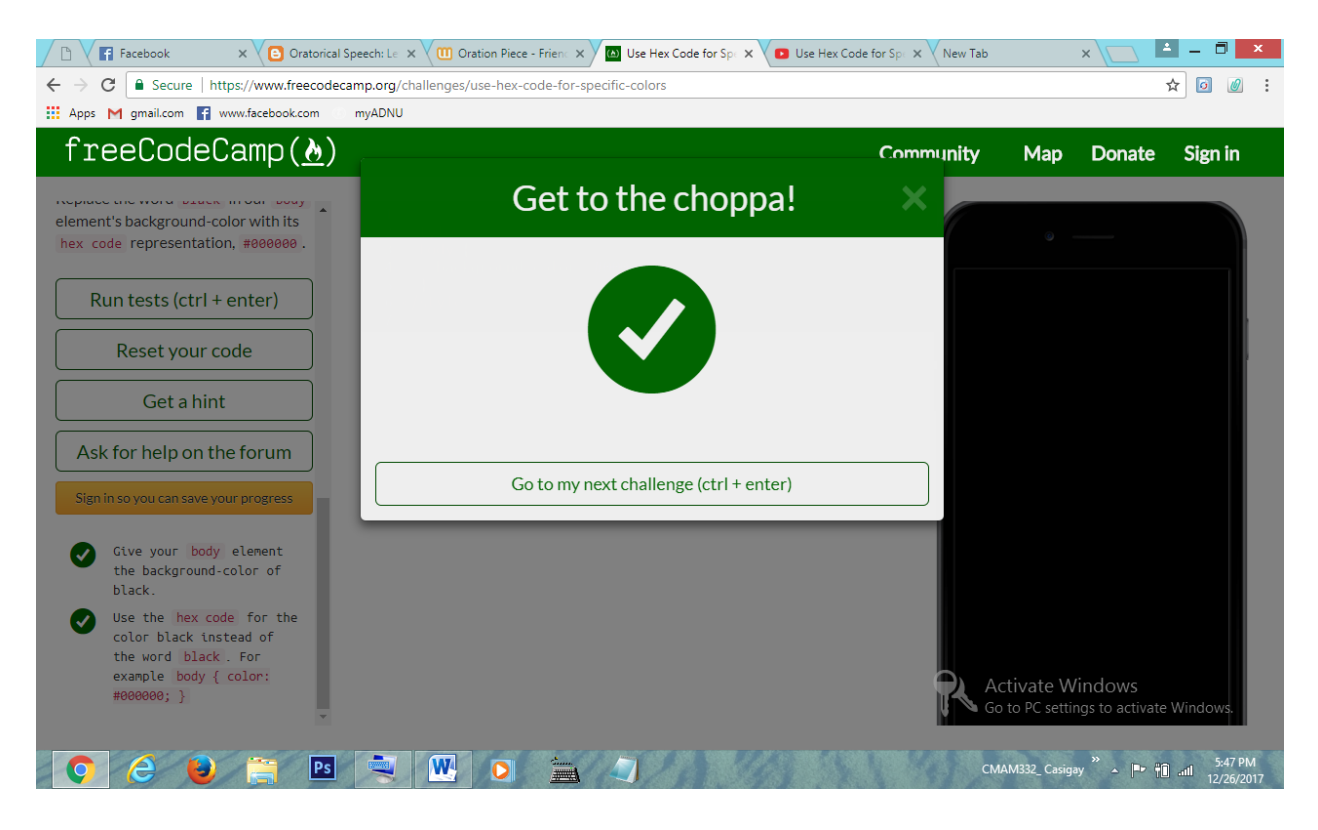

# 15 - Use Hex Code to Mix Colors

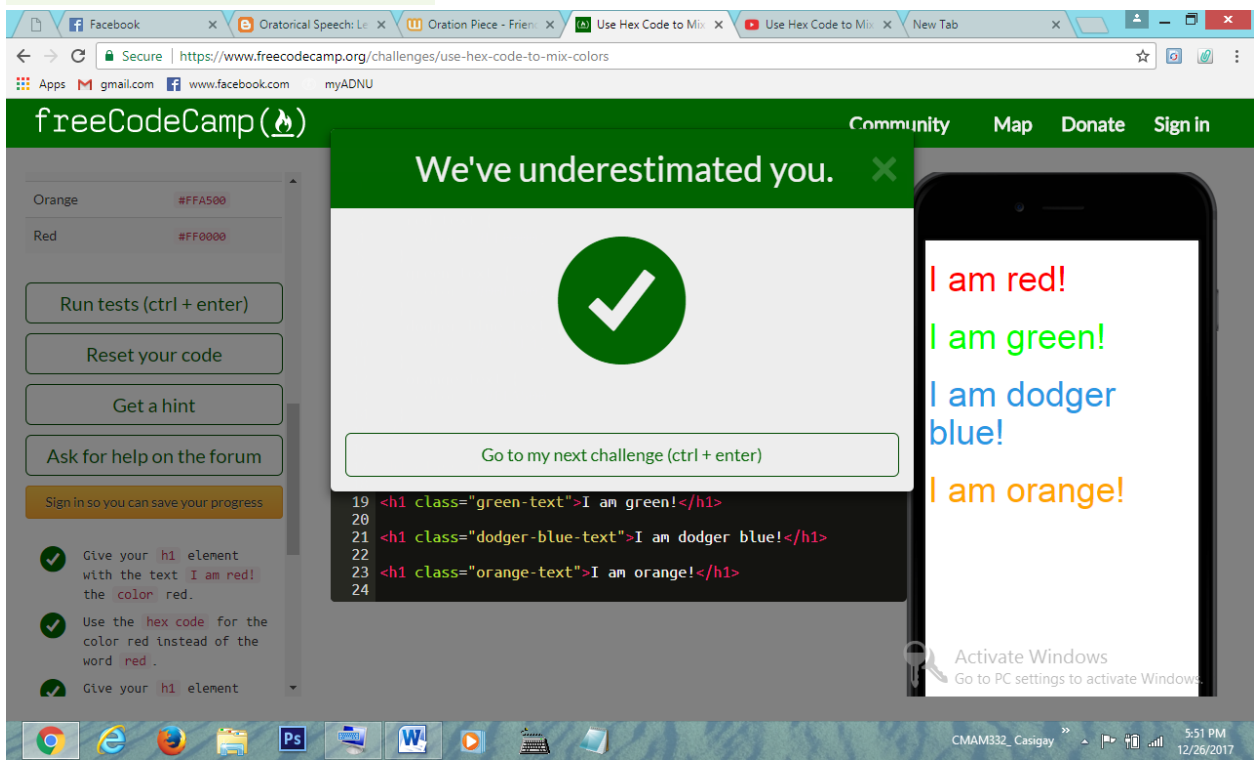

### 16 - Use Abbreviated Hex Code

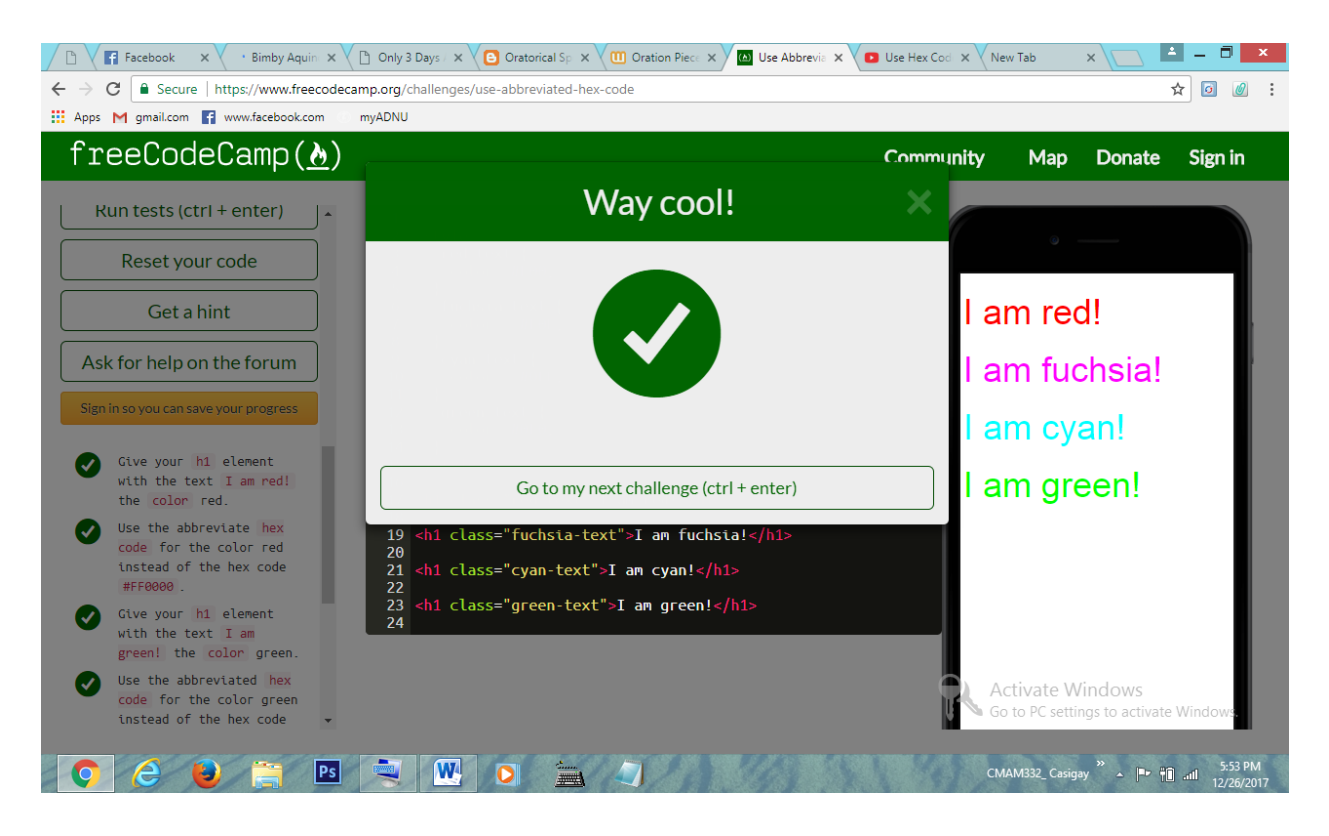

### 17 - Use RGB values to Color Elements

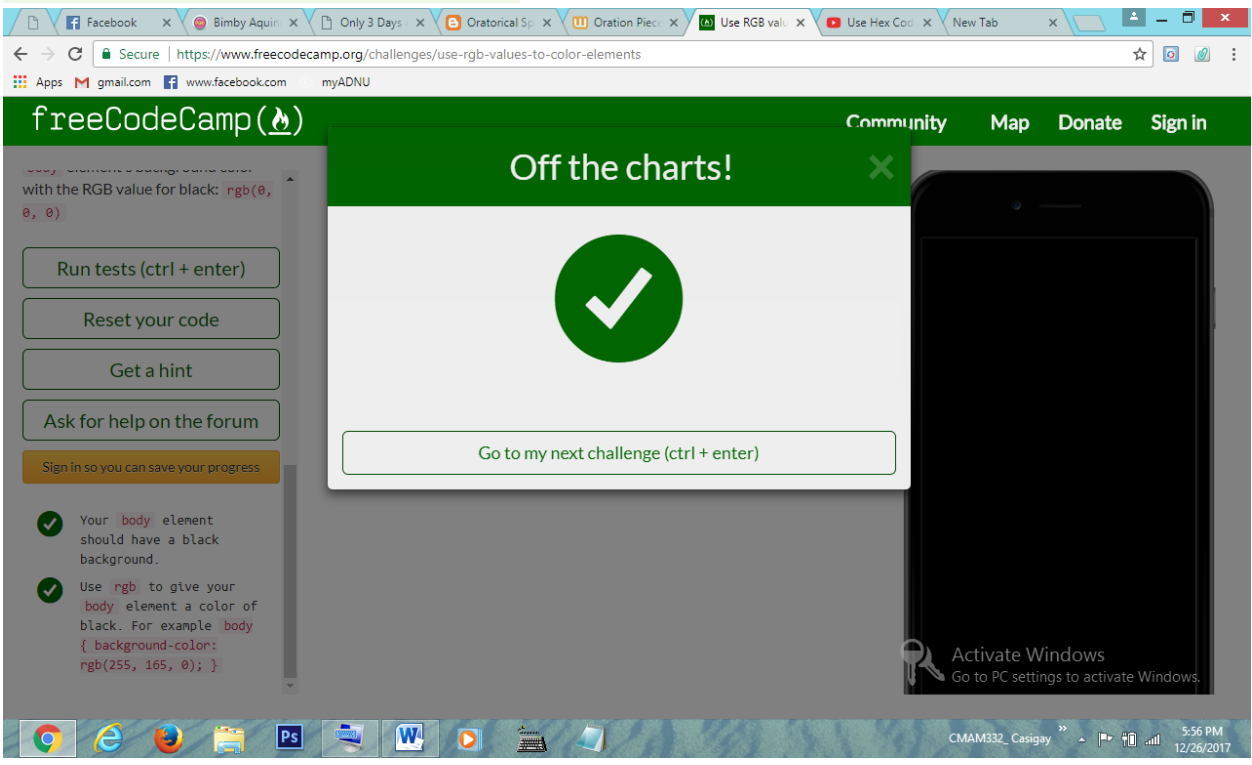

# 18 - Use RGB to Mix Colors

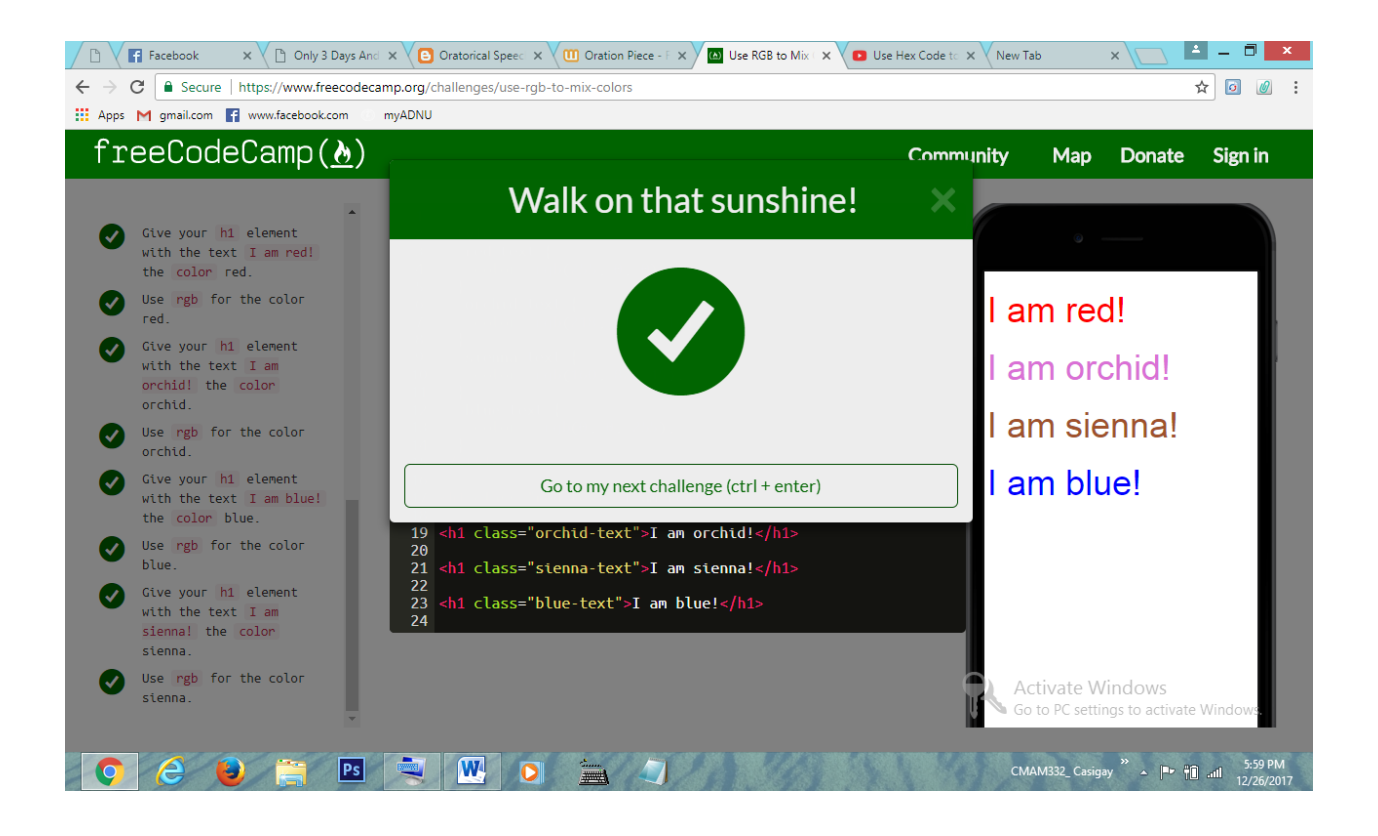